### **КАЗАНСКИЙ ФЕДЕРАЛЬНЫЙ УНИВЕРСИТЕТ**

# **Диаметр, радиус и центр графа**

Старший преподаватель кафедры теоретической кибернетики Хадиев Р.М.

### Задан граф

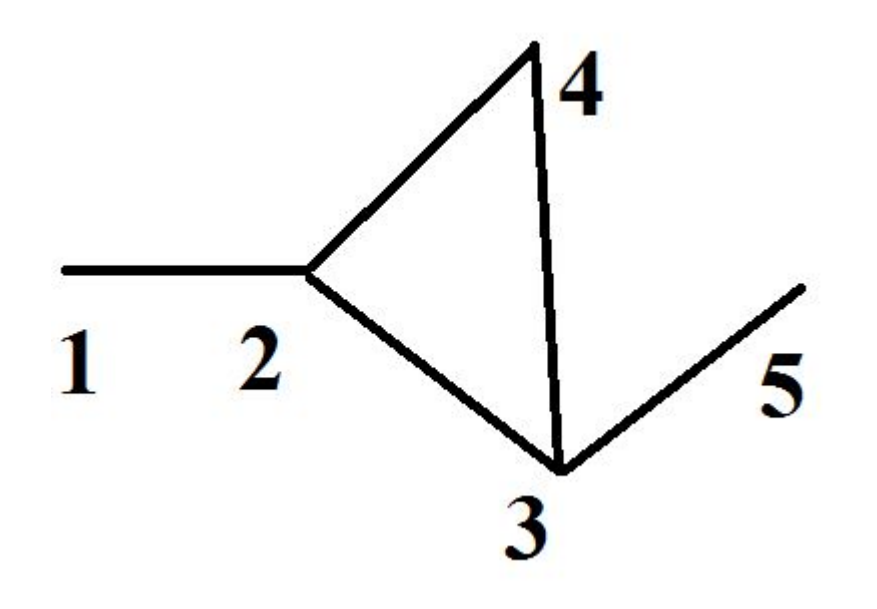

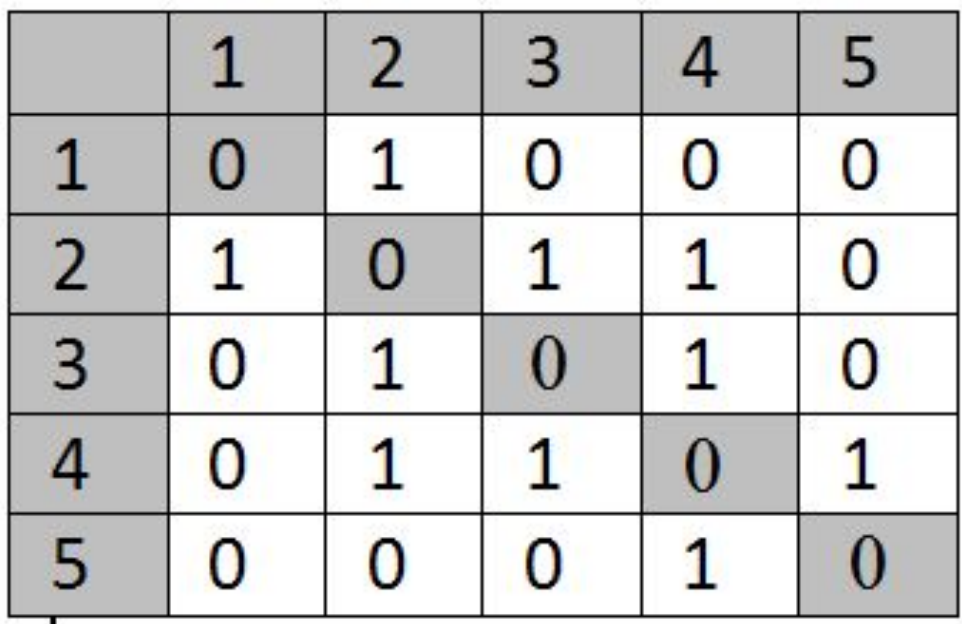

### Ввод данных

```
int main() {
 int G[100][100], // граф транспортной сети
     R[100][100], // минимальные расстояния
                   // между вершинами
     I,j,n, // n – число вершин
 \sin \gg n;
 for (i=1; i<=n; i++)for (i=1; i<=n; i++)\sin \gg G[i][j];
```
#### определение длины кратчаиших int r[100]={0}, // 0 – расстояние не определено ob[100], // обработанные вершины For  $(n p=1; n p< n; n p++)$  { Int a=1, // вершина из ob, которая обрабатывается р=2; // пустое место для записи новых вершин r[n p]=1; // кратчайший путь в n p-1  $obj[1]=n$  p; // while  $a < p$  do  $\{$ for (i=0; i<n; i++) // ищем связанные с ob[a] if  $(G[i][obj[a]] == 1 & F[i] == 0)$  { //необработанные вершины  $r[i]=r[obj[a]]+1;$  $obj++p]=1;$

```
a++;for(i=1; i<=n; i++) R(n_p)[i]=r[i];
```
*Определение. Диаметр связного графа – максимально возможное расстояние между двумя его вершинами.*

Для решения задачи строим матрицу кратчайших расстояний между

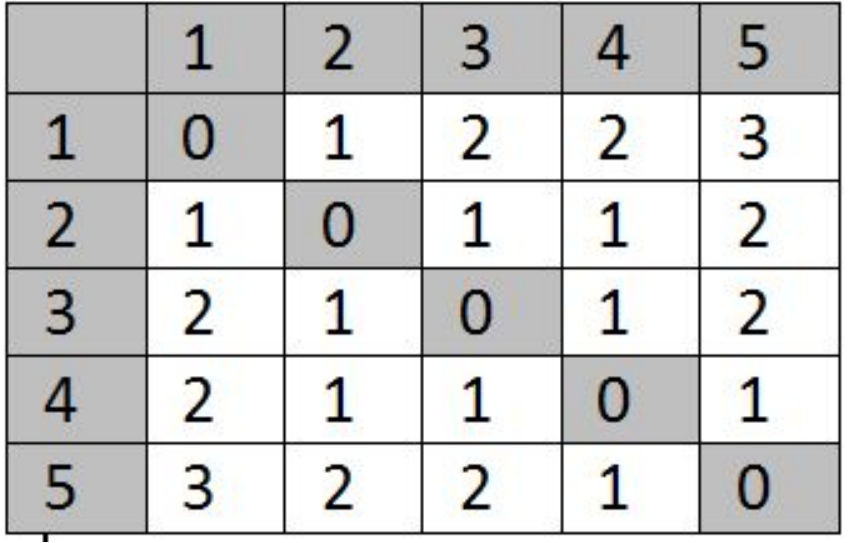

*Диаметр - 3*

## Определение диаметра графа

int  $D=0$ ;  $For (i=1; i<=n; i++)$  $For(i=1; i<=n; i++)$  $D:=max(D,R[i][j]);$ Cout << "Диаметр графа = " << D;

*Определение. Радиус связного графа – максимально возможное расстояние между двумя его вершинами.*

Для решения задачи строим матрицу кратчайших расстояний между

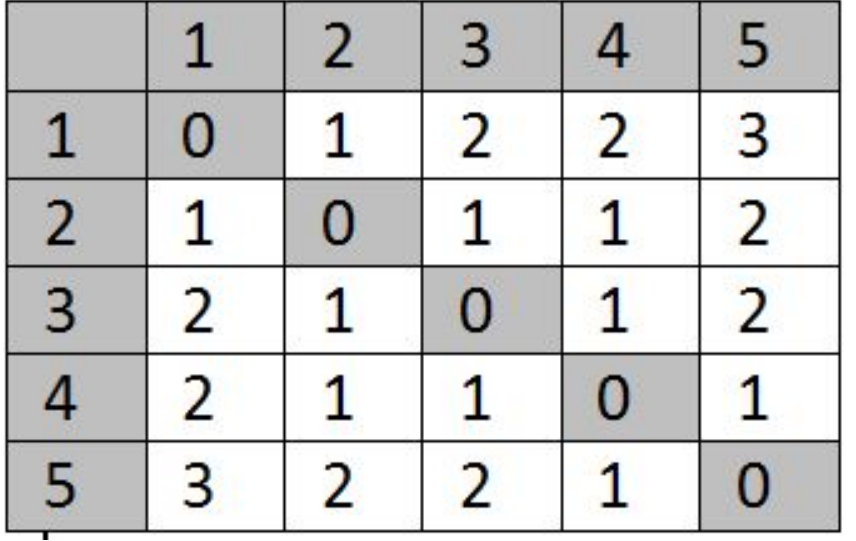

*Диаметр - 3*

# Определение радиуса графа

```
int Rad=0;
for(i=1; i<=n; i++) {
  int M=0;
 for(i=1; i<=n; i++)
  M:= max(M, R[i][j]);
 if (i==1) Rad=M;
  else Rad=min(Rad,M);
}
cout << "Радиус графа = "<< Rad;
```
*Определение. Центр графа – вершина, максимальное расстояние от которого до любой другой вершины является наименьшим из всех возможных.*

Для решения задачи строим матрицу кратчайших расстоящий между вершинами

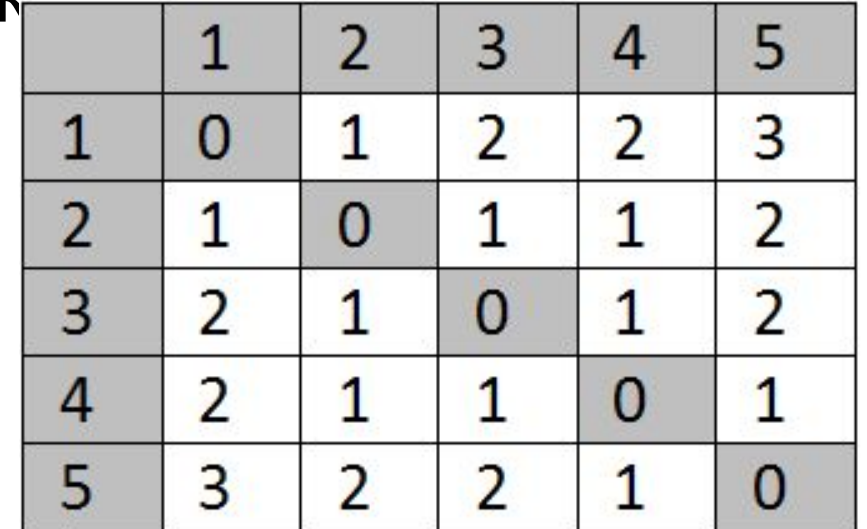

### *Центр - 2,3 или 4*

# Определение центра графа

```
// Rad – радиус графа
for(i=1; i<=n; i++) {
 int M=0;
 for(i=1; i<=n; i++)M := max(M, R[i][j]);if (Rad==M)cout << "Центр графа = "<< i;
\}
```